## овое в Windows<br>emer 2008 Server 2008 WS 7 S amic Memo RemoteFX

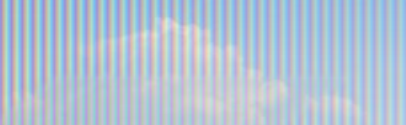

# Новое в SP1

,

*Dynamic Memory*

#### Виртуализация и память

#### **|амять**

- лючевой фактор плотности VM на оборудовании
- Часто самый дорогой компонент (или приводящий к удорожанию) в системе
- ебования пользователей
	- Повышение плотности VM при минимальном
		- влиянии на производительность
	- Поддержка соответствующей производительности
	- Стабильное в продуктивном использовании
	- решение

## Технологии управления памятью WM<sub>M</sub>

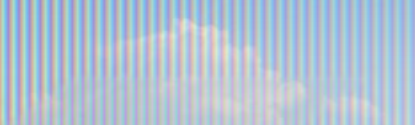

## **Overcommit**

• Общее понятие, часто обозначающее но разные технологии

ие означает: пределение для VM объема памят

большего, нежели есть физичес

пяется к следующим технологиям

age Sharing

Second Level Paging

• Dynamic Memory Balancing (a.k.a. ballooning)

#### Iamic Memory НЕ le rigoinninniit

• В реальности – никто не хочет использовать verdom m

- **можете «перебрать» ваши ресурсы за все** требуется «расплата
- е не рекомендует использова<sup>-</sup> технологии overcommit в продуктовой среде

 $\mathsf{mony} \, \mathsf{y}$ тилизирует память так же, как ядро ОС – CPU для многозадачности namically schedulable resource

# Page Sharing

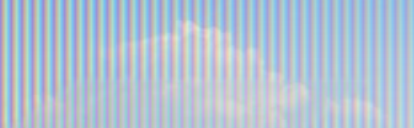

## age Sharing

#### ето работает: Hash all memory and store it in a table... dentify the common hashes and then... 3. Perform a bit by bit comparison

#### вы возможно не знаете.

- Page Sharing не динамичен
- Могу потребоваться часы для создания таблиц и оиска стран
- Наибольший эффект от нулевых (пустых) страниц

## ективность Page Sharing

#### Старые OS не полностью<br>/тилизируют память Диници

• Windows & Linux

#### **SuperFe**

пользует всю свобод<br>иять для интеллектм память для интеллектуального кэширования системы

#### **HIIASLRI**

- <mark>азработан для</mark> защиты вредоносного ПЮ путем выбора айного адреса для загруз <u>ЕХЕ в пам</u> **• ВЫВОД**: Page Sharing теряет
	- свою эффективность

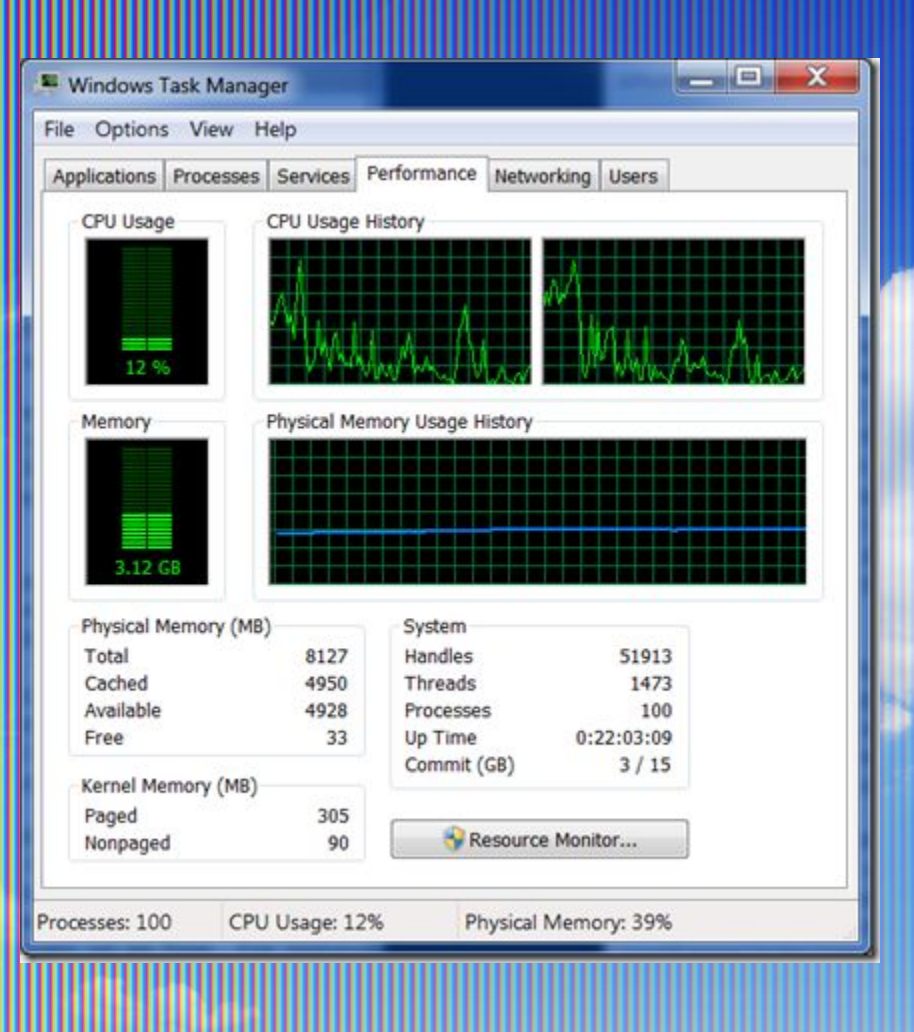

# Second Level Paging

## Second Lewel Paging (1/3)

• Проблема 1: Свопинг ресурсов ядра гостевой ОС *• "the guest operating system will never page out its kernel pages since those pages are critical to ensure guest kernel* <u>e.</u> The hypervisor, however, cannot identify thos<br>|pages, so it may swap them out. In addition, th *gwap them out. In additio guest operating system reclaims the clean buffer pages by dropping them. Again, since the hypervisor cannot identify the clean guest buffer pages, it will unnecessarily swap them out to the hypervisor swap device in order to reclaim the mapped host physical memory.*

**Resource Management in VMware** *ESX Server p. 9-10;* 

*http://www.vmware.com/resources/techresources/10062*

## Second Level Paging (2/3)

#### роблема 2: двойной пейджинг

*• "Assuming the hypervisor swaps out a guest physical page, it is possible that the guest operating system pages out the same physical page, if the guest is also under memory pressure. This causes the page to be swapped in from the hypervisor swap device and immediately to be paged out to the virtual machine's virtual swap device. Note that it is impossible to find an algorithm to handle all these pathological cases properly. ESX attempts to mitigate the impact of interacting with guest operating system memory management by randomly selecting the swapped guest physical pages."* 

*• -Understanding Memory Resource Management in VMware ESX Server p. 9-10;* 

*http://www.vmware.com/resources/techresources/10062*

## Second Lewel Paging (3/3)

#### рблема 3: производительность памяти против диска

#### <mark>юступ к памяти</mark>

- DDR3-1600 = 5 ns; DDR3-1333 = 6 ns
- DDR3-1066 = 7.5 ns; DDR3-800 = 10 ns
- иск данных на диске (disk seek): ~8 milli
- Формула сравнения DDR3-800 и диска: .008/.000000010
	- DDR3-1600 в 1,600,000 раз быстрее диска
	- **DDR3-1333 в 1,333,333 раз быстрее диск**
	- DDR3-1066 в 1,066,666 раз быстрее диска
- DDR3-800 в 800,000 раз быстрее диска

#### ual layers of paging

• Чрезмерное употребление снижает вашу производительность на **порядки** 

## VMWare vs Hyper-V

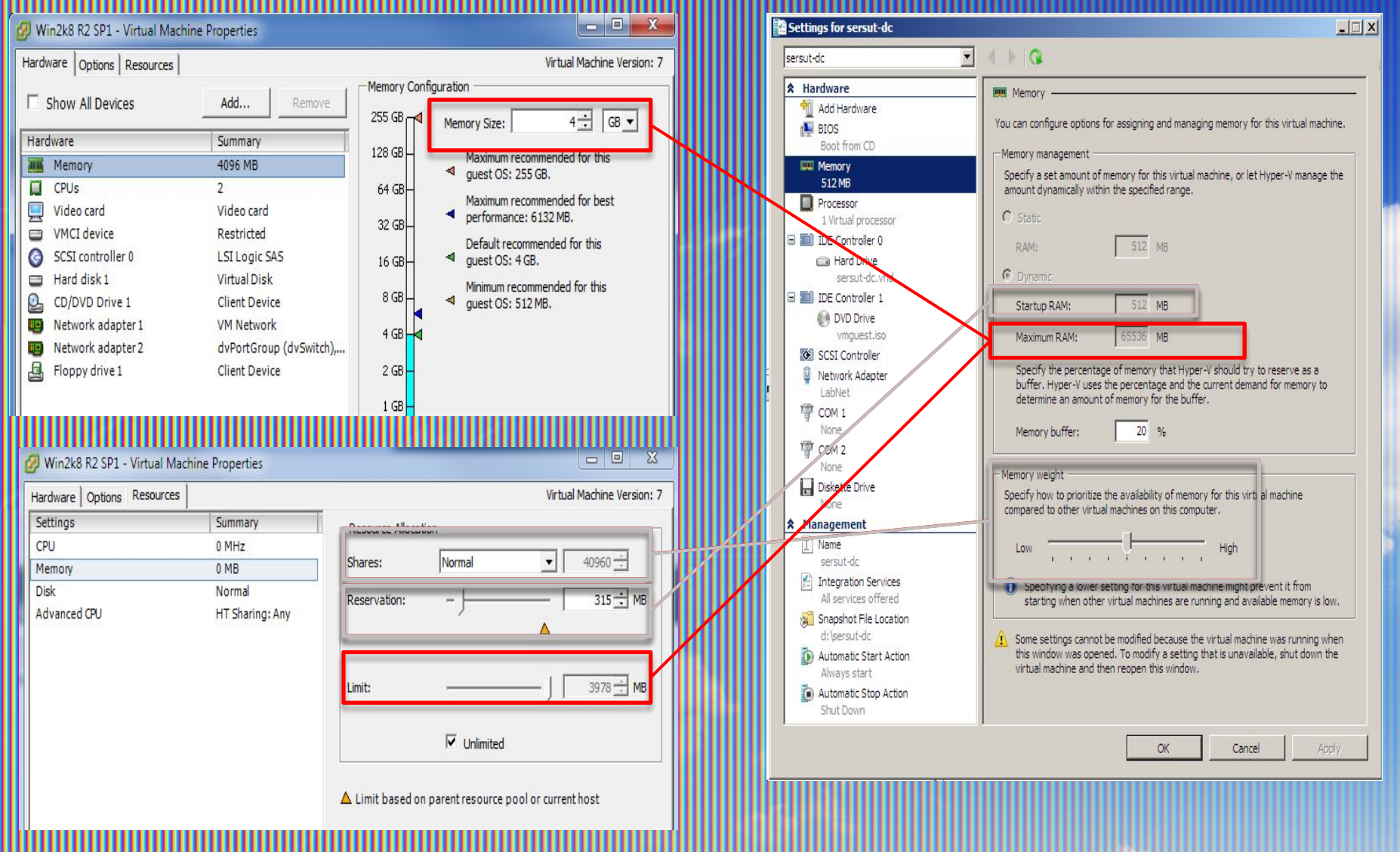

## lare vs Hyper-

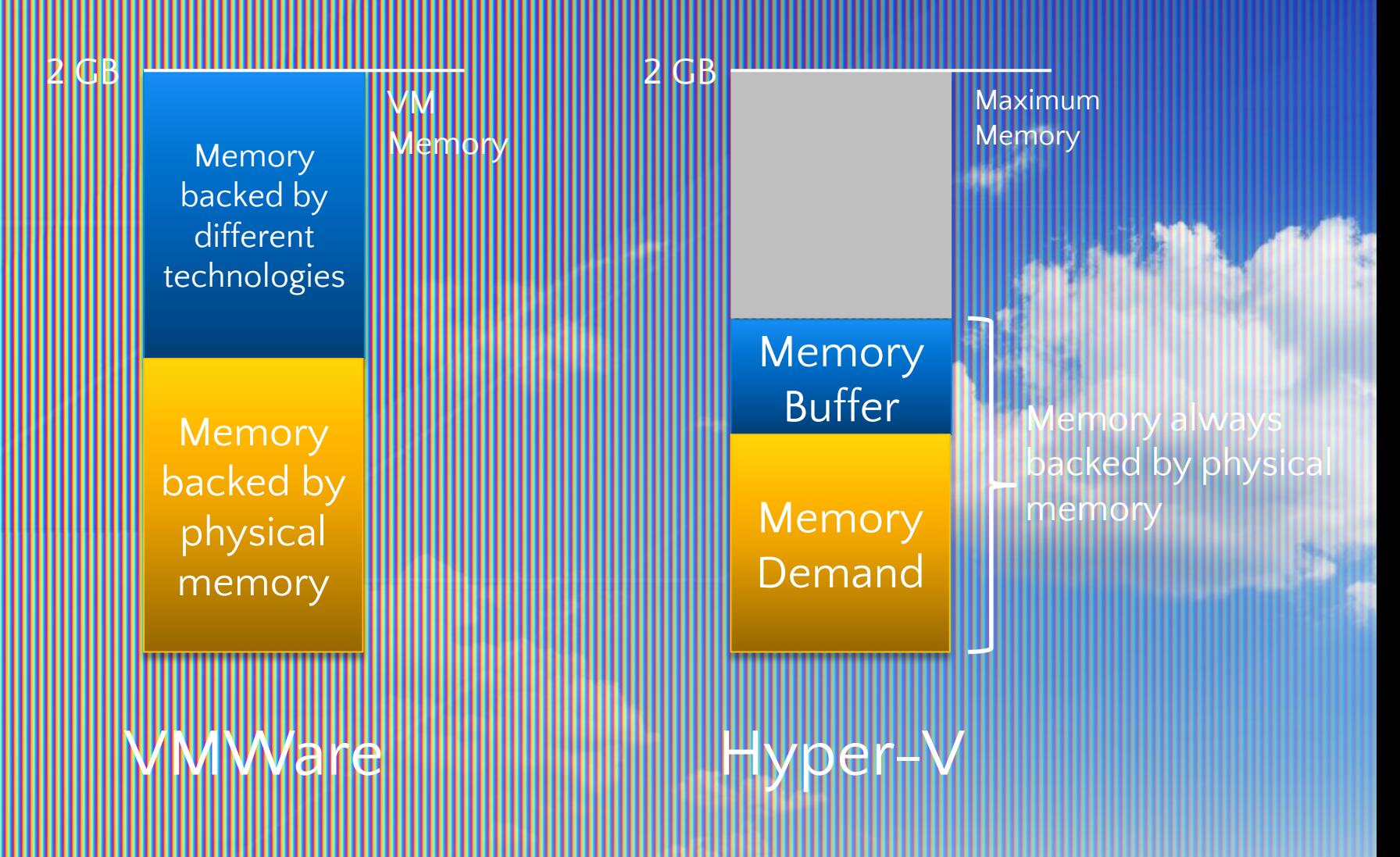

## Vare vs Hyper-Y

#### /are:

- спользует информацию гостевой ОС ется «угадать» оптимальный размер памят • с максимальными объемами памят
- потом технологии пытаются «съэкон память
- Hyper-V имодействует с гостевыми ОС втоматическое изменение конфигурации ВМ • Не требует предварительного планирования памяти ВМ

#### are не эфффективна с ASLR

обнаружил, что плотность VMware вержена изменению при современных технологий

защиты памяти

Vmware – дельта 16%

Hyper-V поддерживает ASLR

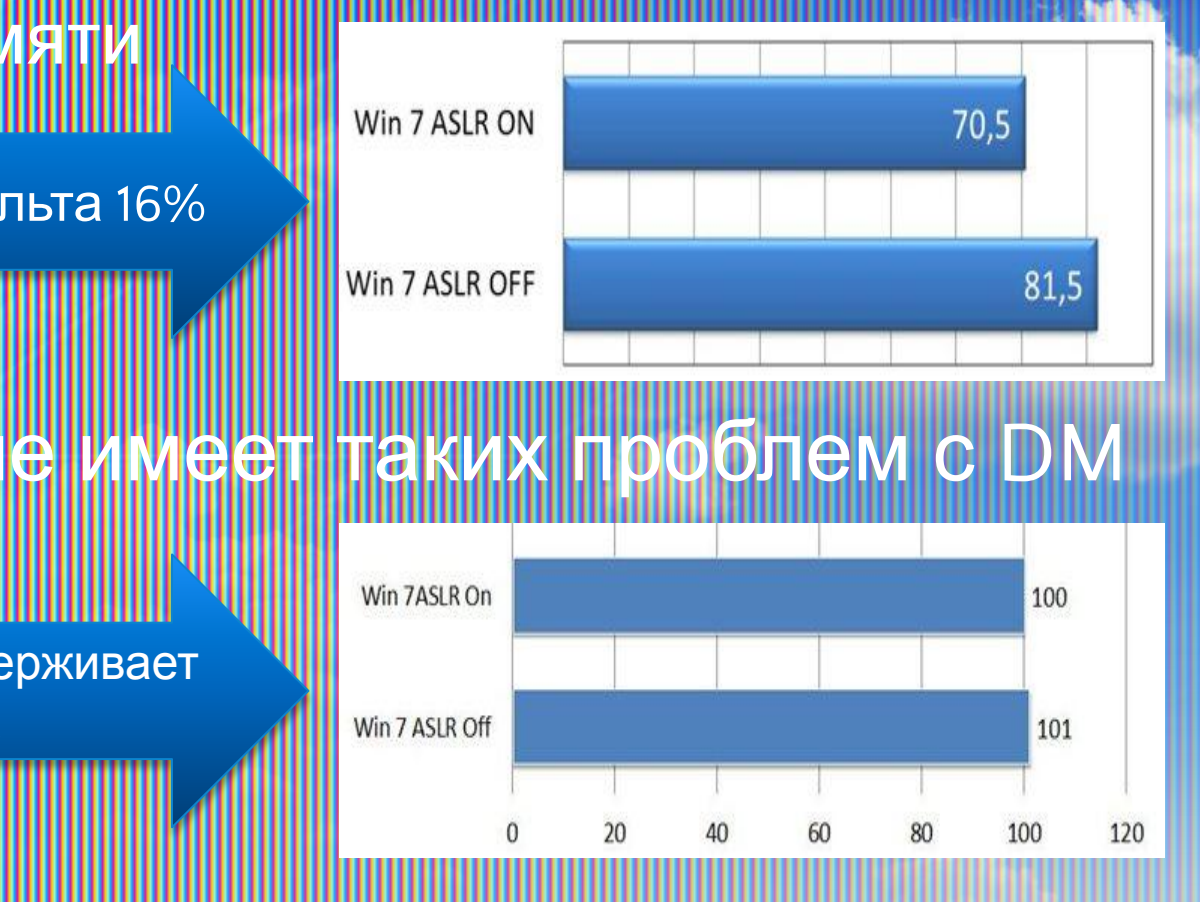

#### Hyper-V R2 SérvicePack 1 Dynamic araman

## ели Dynamic Memory

• Высокий уровень плотности VM с минимальным влиянием на производительность системы в (как хоста, так и гостевых ОС)

• Одинаково хорошо работать с различными типами нагрузок VM – например, серверами или десктопами, с микшированной нагрузкой

• Добавлять минимальную нагрузку на систему, особенно - пам

 ${\sf f}$ Ь Тест – «вроде, это выглядит правильно»

## emor

#### **• Это всего лишь одна из возможностей продукта**

#### • Обзор механизма

- <mark>гь выделяется в защищ</mark>енный пул хоста
- нески распределяется для V
- Память динамически добавляется/удаляется,базируясь на использовании ее VM без прерывания сервисов
- действована гостевая ОС: гостевая ОС & Hyper-V
	- работают вместе

#### Добавление/удаление памяти • Добавление памяти • Задействована гостевая ос **Synthetic Memory Driver (VSP/VSC Pair)** икакой эмуляции со стороны Hyper <mark>Іегкий и быстрый процесс</mark> даление памяти • Запрос на удаление памяти • Использование Ballooning • «Портит» task manager в гостевой ОС

## Требования

#### ебования к хосту

- Windows Server 2008 R2 SP1
- **Iicrosoft Hyper-V Server 2008 R2 SP1** 
	- ебования к гостевой ОС
		- ndows Server 2003, 2008 & 2008
		- **Standard, Enterprise & Datacenter Editions**
		- 8<mark>2-bit & 64-</mark>bit versio
		- dows Vista and Windows 7
			- **Enterprise and Ultimate Editions only**
			- 32-bit & 64-bit version

#### amic Memory

豳

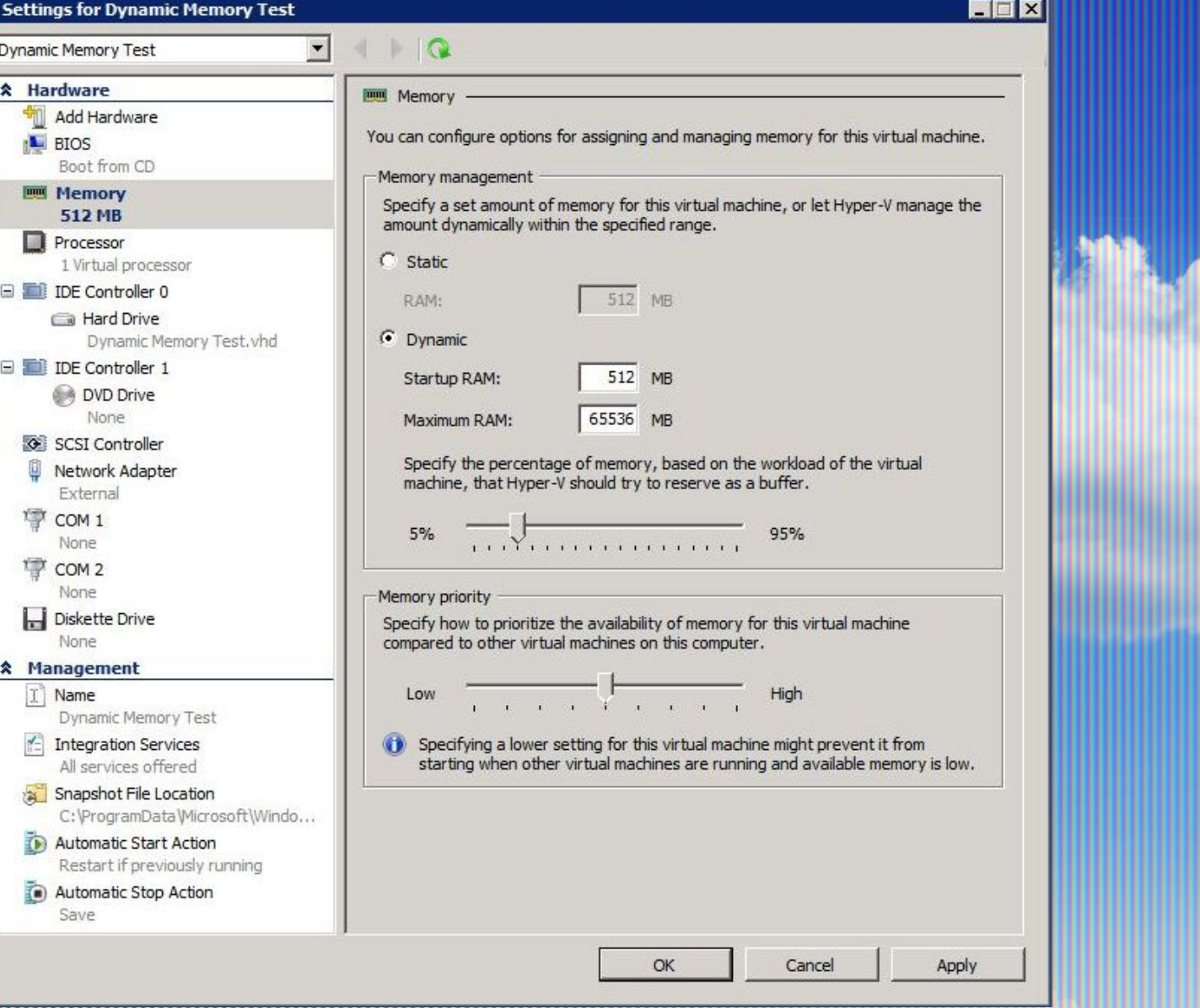

## Архитектура Dynamic Memory

## Startup & Max

Startup: достаточно памяти для старта VM OS ничего не знает DM

стевая OS может ничего не знать

• Default: 512MB **не назначайте VM больше этого** симального значения

• Default: 64GB

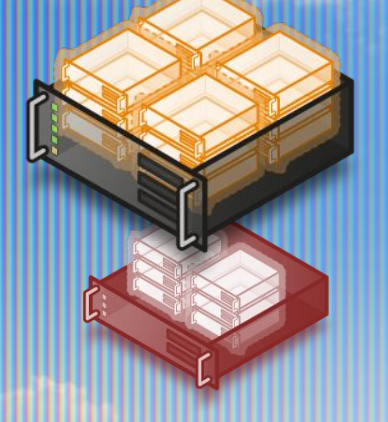

## essure & Priorit

- ressure это концег • Как много памяти у VM сейчас?
	- Сколько памяти VM требует?
	- **THOШение и есть «pressure»**
	- Работает с "committed memory"
	- rity: какая VM получает память первой
	- 0,000: default is 5,000
		- Более высокое значение более приоритетно

## emory Buffer

ого "свободной" памяти мы должны оставить для

іяет реагировать на «пульсирующие» нагрузки в гостевой ОС <mark>кет быть занята п</mark>о кеш

сконфигурировать мои VM для обы у них было около ~20% свободной памяти "

## **Iektypa Dynamic**

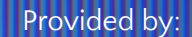

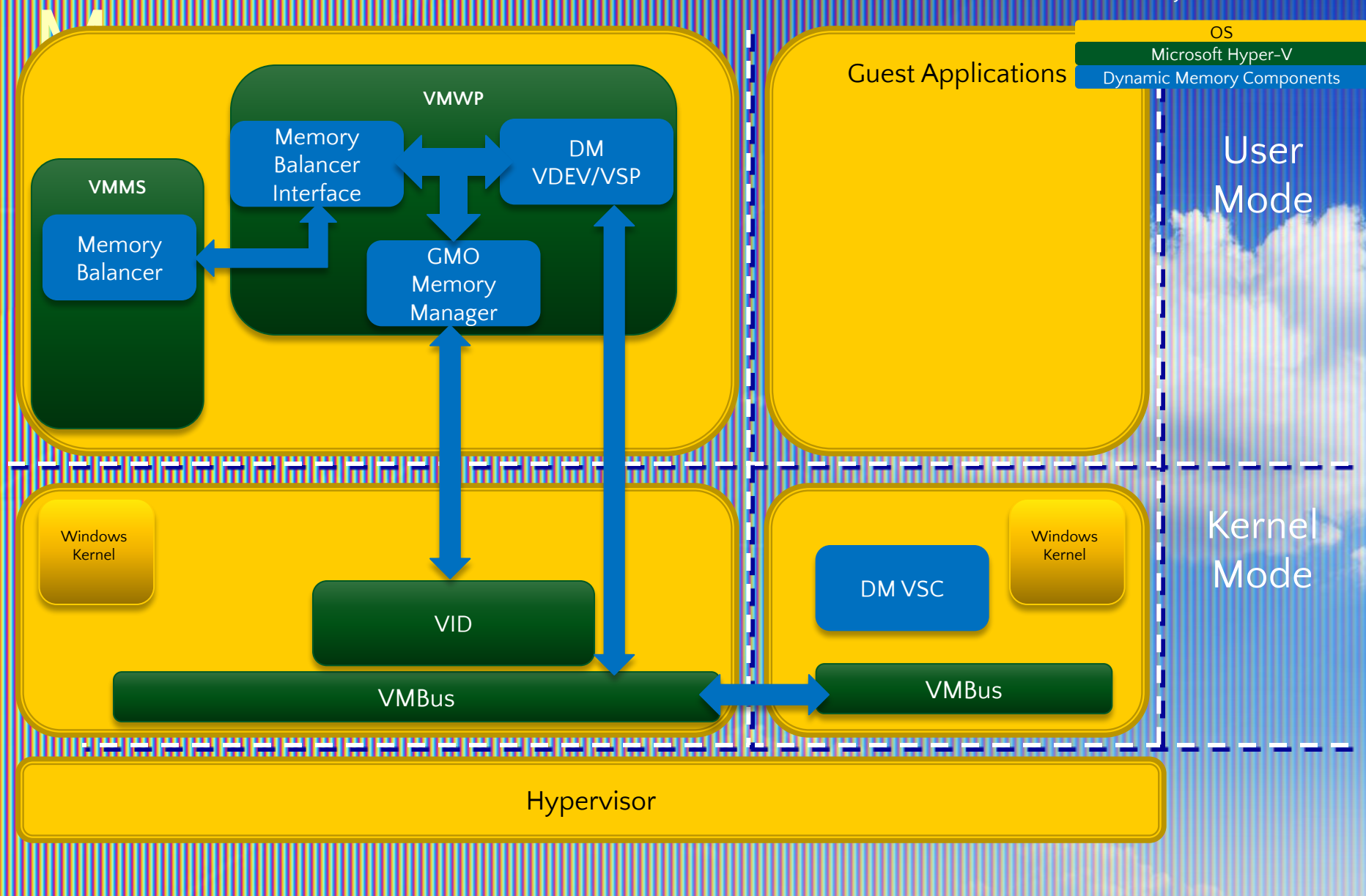

# Dynamic Memory

*demo*

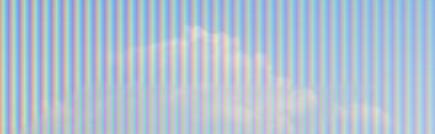

#### больше плотности **ОВЫШЕНО ОТНОШЕНИЕ Virtual Processor к** dal Processo ogical processor могут быть ядром или потоком **• Нурег-V R2 SP1 и гостевая** то пиени

#### $W$ 4 $e$ 1 $x$

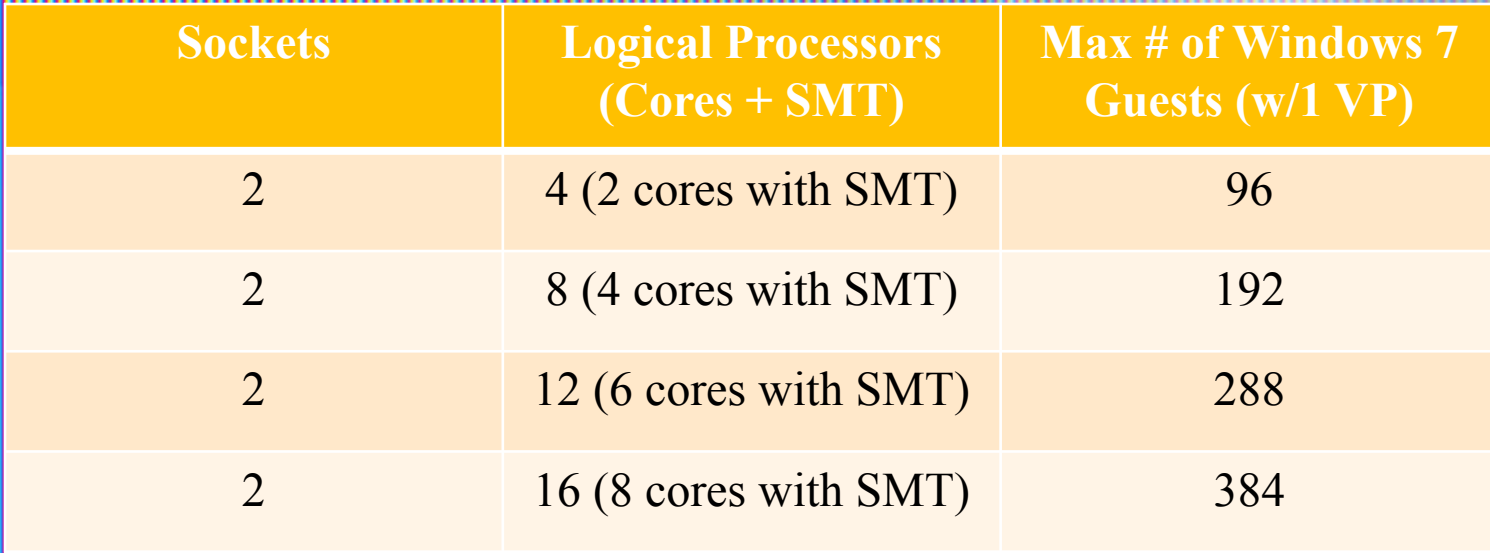

## elotexto Inla R2 Service **Pack 19**

Какие еще изменения ебуются для dynamic emman

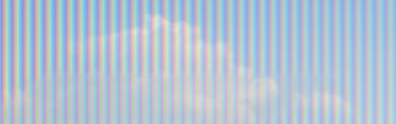

#### **3 ша**

#### бедиться, что VM готовы к обновлениям • Обновить Хост

#### • Обновить Guest Integration Services

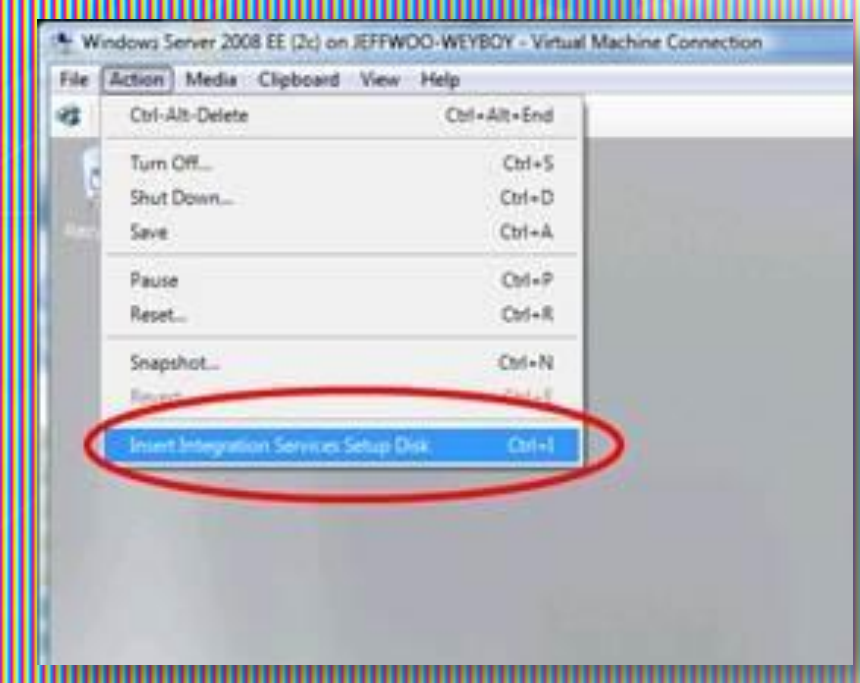

#### Совместимость приложений

• Приложения, прошедшие тестирование в среде клиентов:

• SQL / AD / DNS / Print Server / File Server / IIS / LoB Apps / RDS / Win7 VDI / DA / DHCP / Exchange (Non-Mailbox Roles) / TMG 2010 / SPS 2010 / App-V / Med-V / OCS / FTP / WDS / …

• Приложения, для которых не рекомендуется использование DM: • Linux VMs

• Exchange 2010 Mailbox Role

#### Совместимость приложений

риложения, которые требуют тонкой настройки памяти нуждаются в дополнительном тестировании

• Базовая рекомендация для приложений, гивно использующих кеширование в мять (SQL / Java / ..

• Memory Buffer = 5%

<code>Minimum</code> Memory < DM Startup Memory

 $x$ imum memory < DM Maximum **Memory** 

# Новое в SP1

,

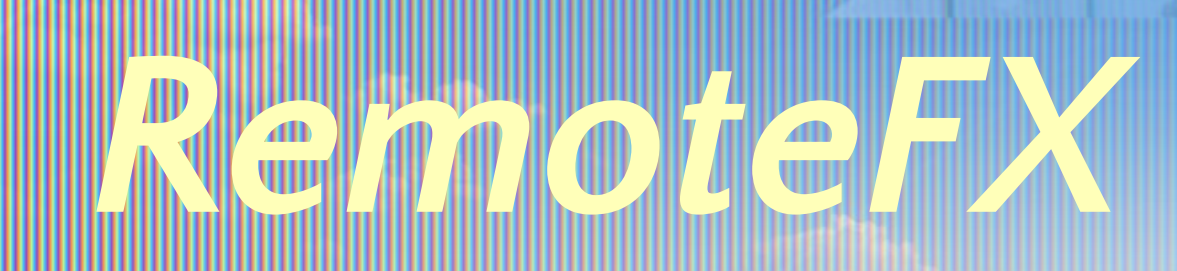

#### emote Desktop Virtualization

#### *<u>Бевіборе</u>*

**RDV** - VM-на ползователя и/или **RDS** – сессия для

пользователя

<mark>інтеграция ка</mark> истра<mark>ти</mark>вны возможностей, та пользовательского опыта

Единая инфраструкту

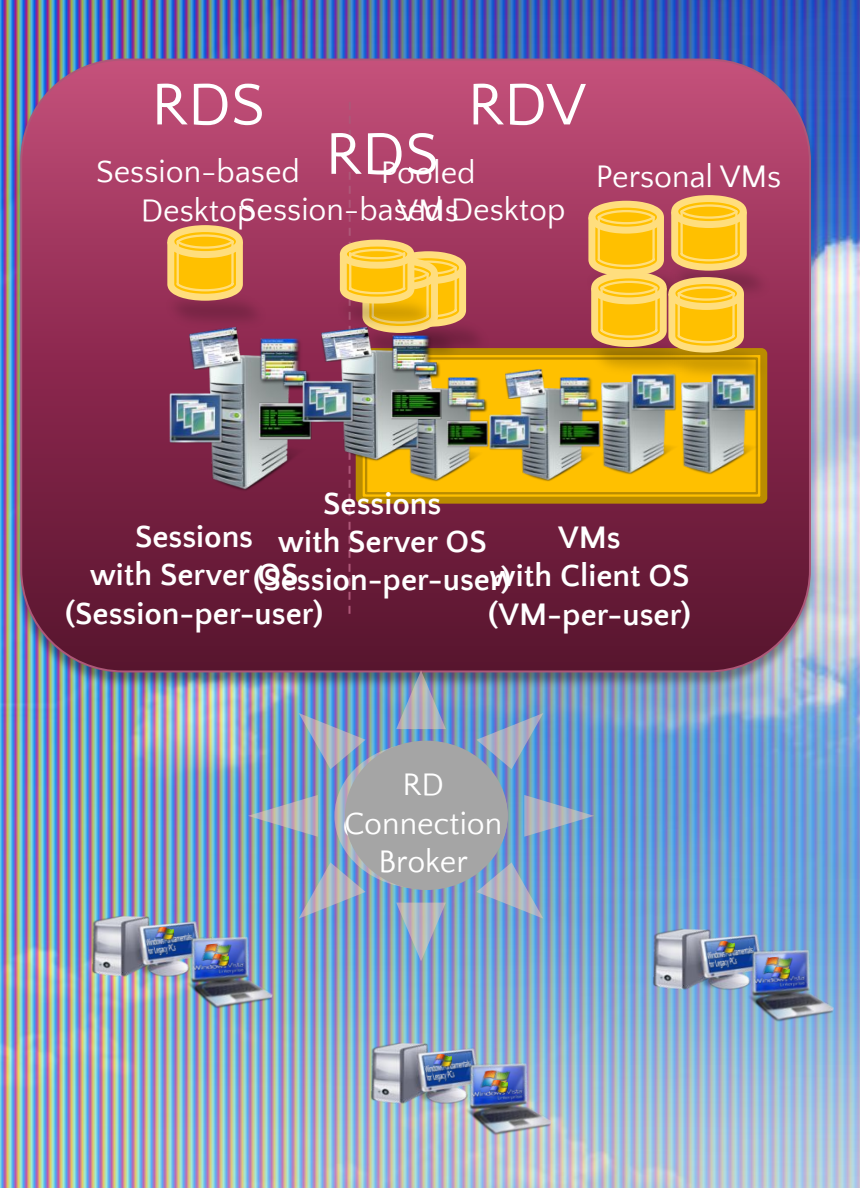

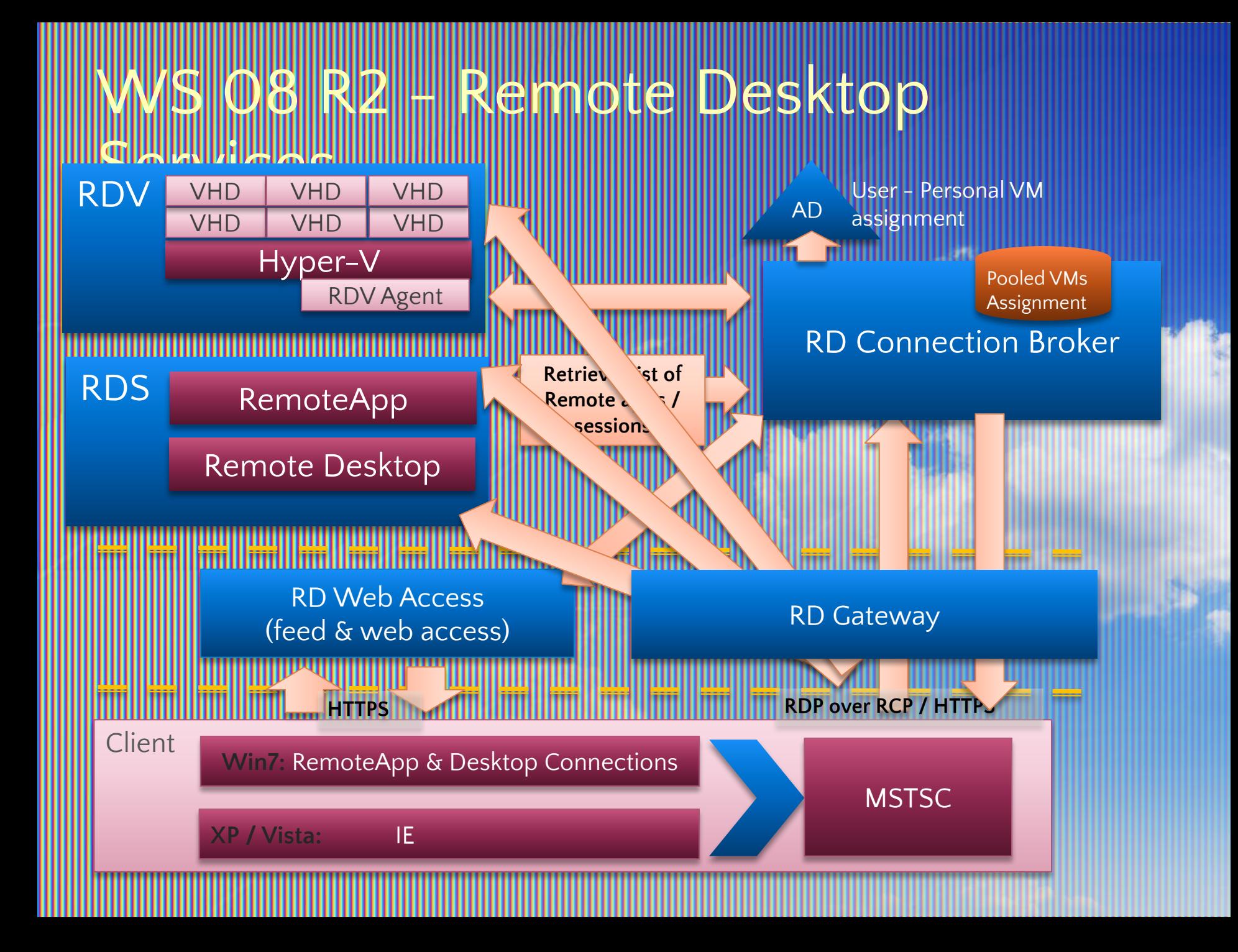

## Takoe Win7's Virtual Desktop аструктура?

- Вирт.машины запускаются на рализованных серверах
- іользовательских сценар
	- Personal Virtual Desktop
- Pooled Virtual Desktop
- трализованное управление есурса

#### Personal или Pooled Virtual esktops

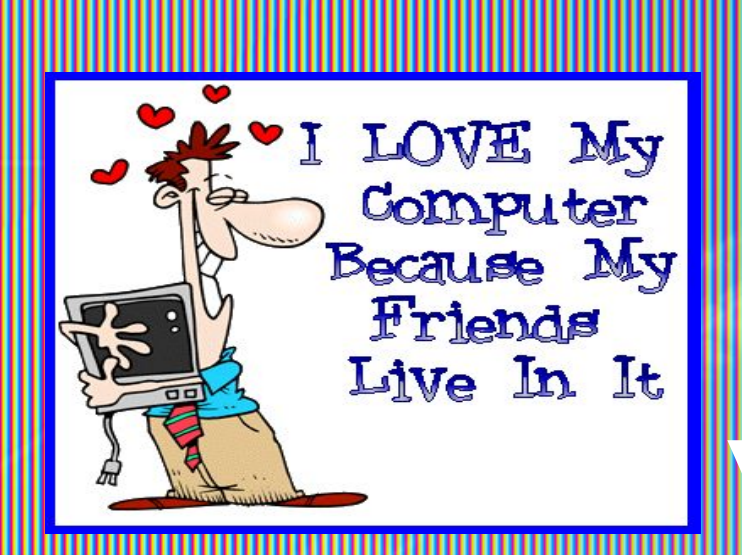

**Выделенн** рова настройки и софт •Административный доступ Personal

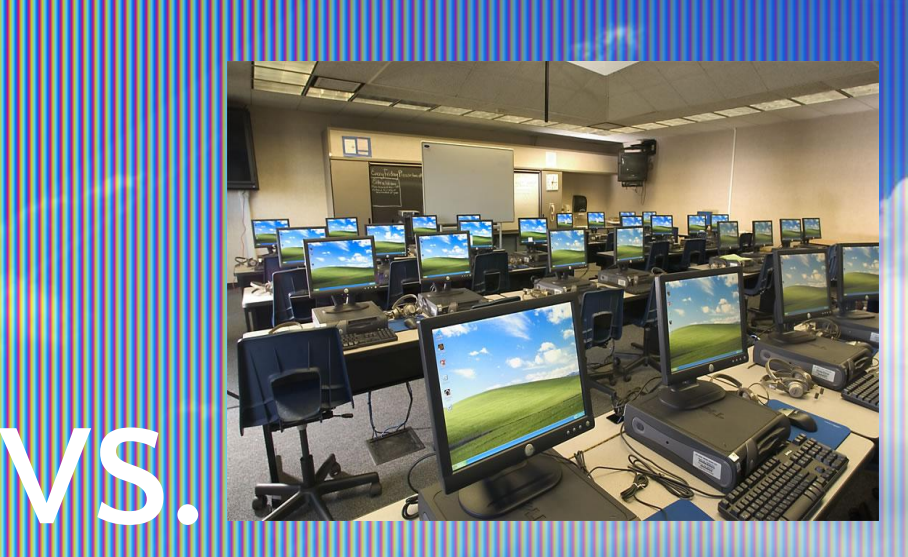

#### ooled

•общий •Идентичная конфигурация •Пользовательский доступ

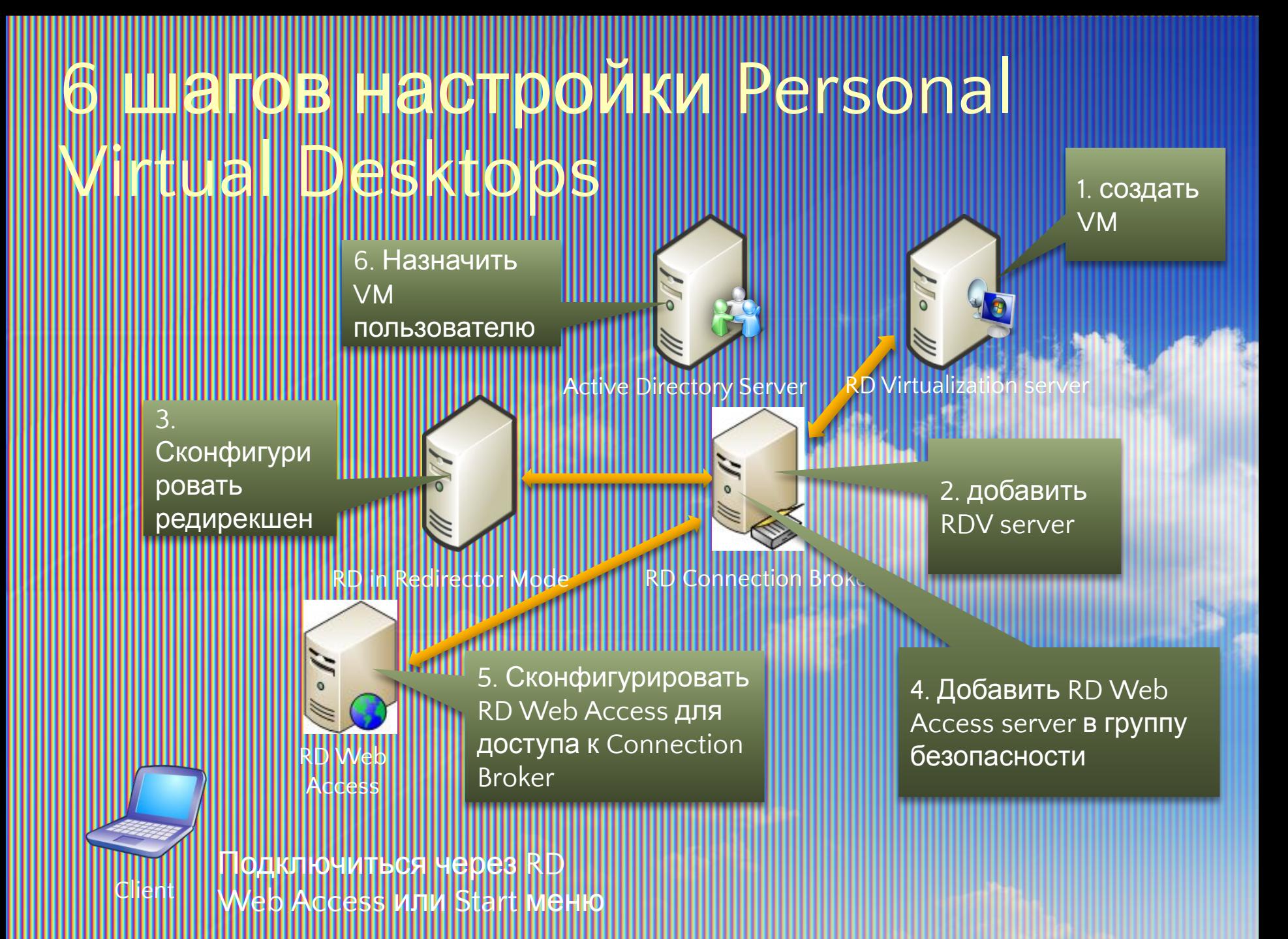

## енты в «облаках» - VDI

ростота развертывания рабочих мест • Безопасность • Высокая доступность • Виртуальный офис • Задачи, стоящие перед VDI • Снижение нагрузки на физический хост скорение графі идержка требований современных приложений

#### **юте нх – в цело**

#### **vGPU**

**Host side rendering**

**Intelligent screen capture and hardware-based encode**

**Bitmap remoting and hardware-based decode**

#### **Enabling Technology Customer Value** *Differentiating Innovation*

Full rich Windows<sup>1</sup> **•** Single GPU for multiple HyperLive GLESTS **• Content and GPU independent intercept & rendering**

**Examplications run at full-ppeed on host** Silverlight any content

High fidelity user experience **• Screen deltas sent to client based on network and client availability**

Full range of **• Single CODEC for VDI and RDS sessions** client devices **• HW and software manifestations by design • CODEC designed for text and image content**

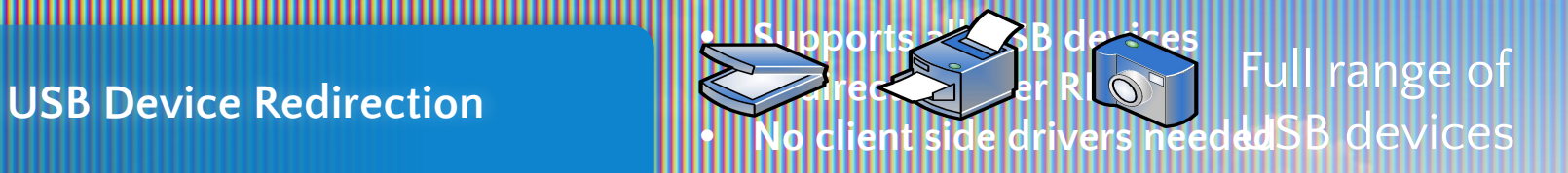

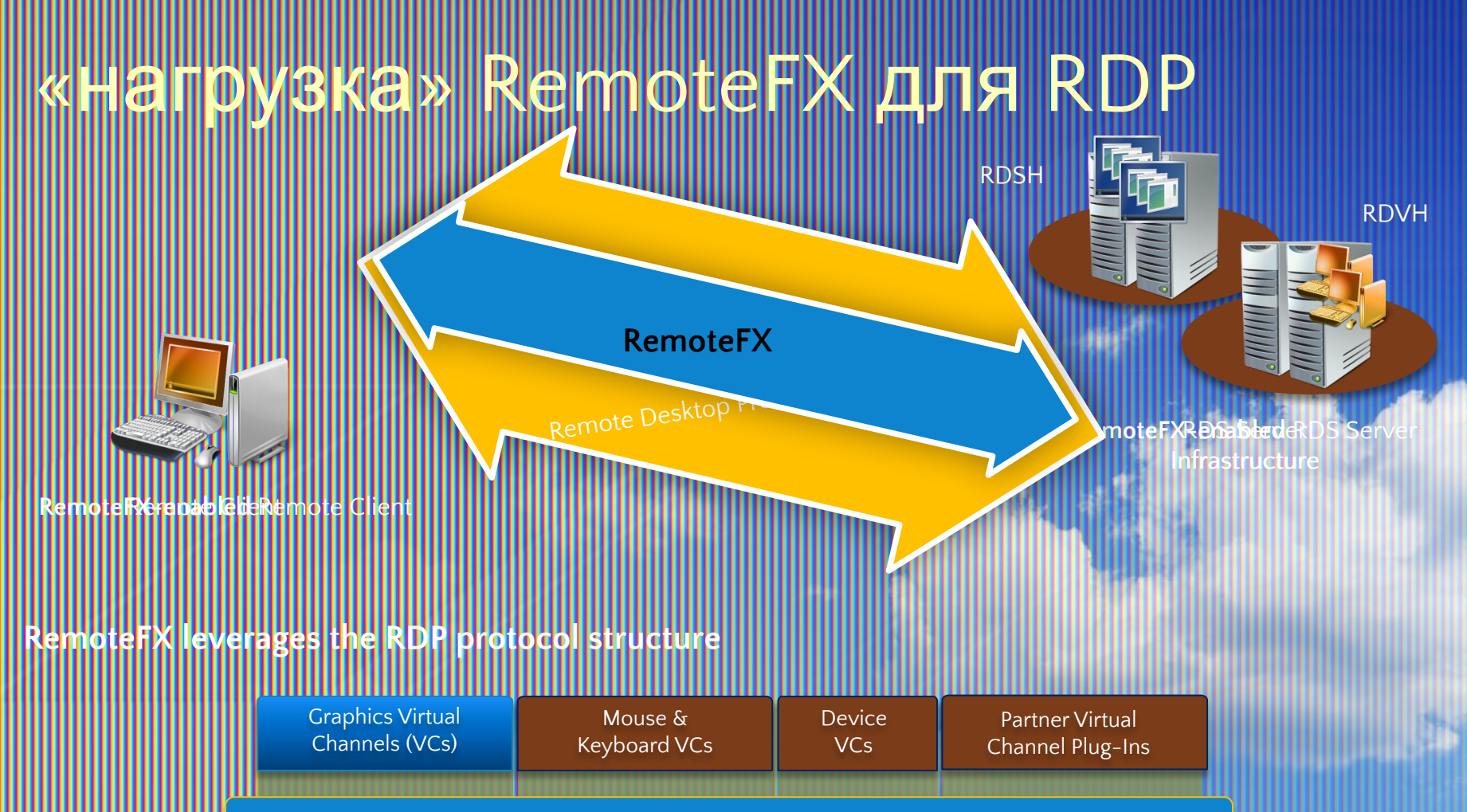

Virtual Channel Multiplexing and Framing

Bulk Compression (RDP5+, RDP6.0, RDP6.1)

Security Layer (SSL/Kerberos/NTLM)

Transport Layer (e.g. TCP, RPC/HTTP, Windows Live Tunnel)

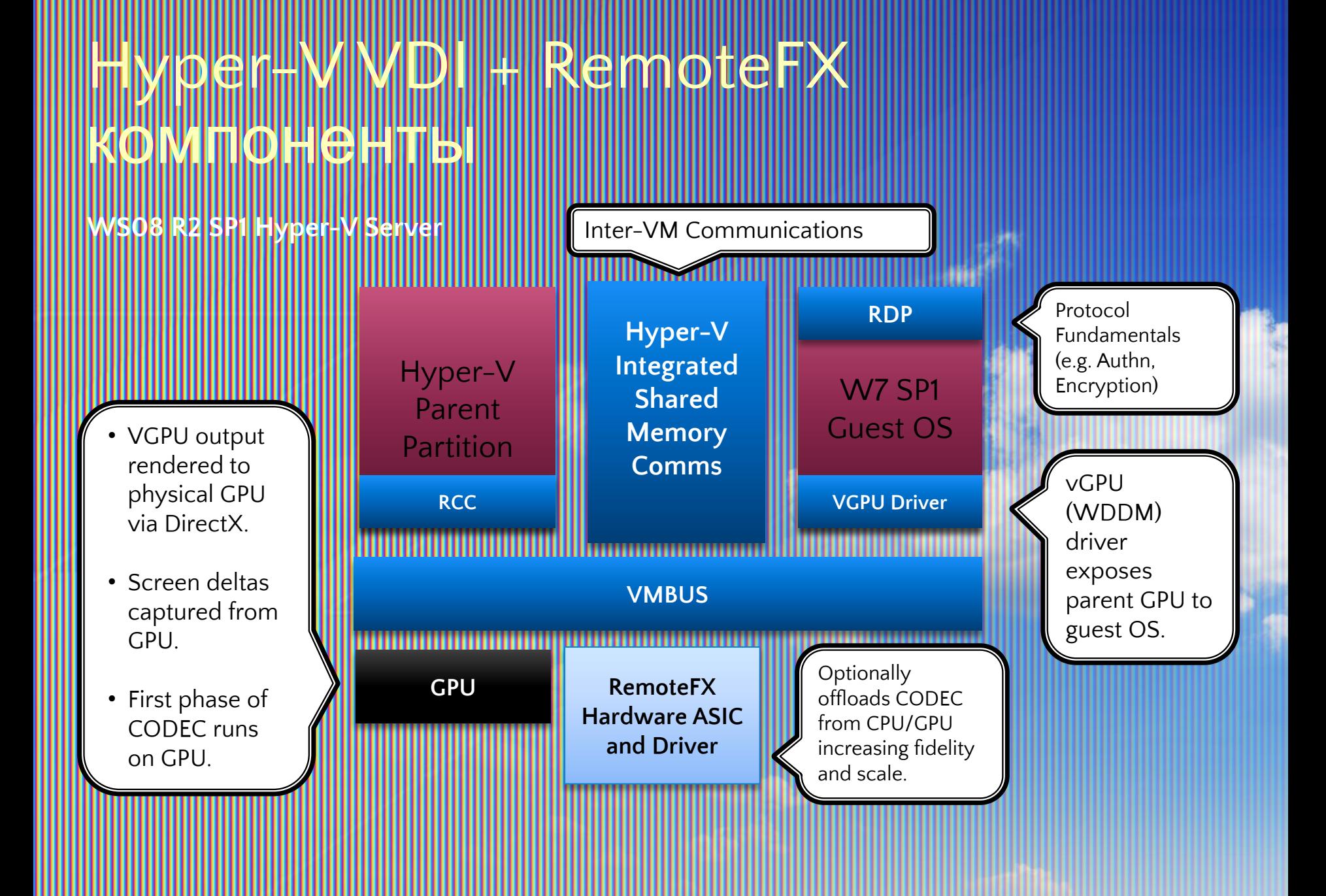

#### истемные требования RemoteFX

#### rolomii wolen -

#### ndows Server 2008 R2 with SP1 oer-w, Standard, Enterprise, and DataCenter editions)

#### **II Virtual Machine** vs 7 Enterprise with SP1  $\,$  ws  $\,$  7 Ultimate with SP1  $\,$

**Lemote Client Device** OOWS 7 With

#### ебования к хостам RemoteFX

ебования к серверам • SLAT-совместимые CPU

• Поддержка PCI-E x16 материнскими платами

## $\mathbb{G}$

I

- ia: Quadro 200 M2070Q/4000/5000/6000/3800/4800/5800 & Quadroplex 2200 S4
- AMD: FirePro 5800/7800/8800/9800/7800-Passive/9800-Passive
- Примечание другие платы могут работать, но не поддерживаются
	- имеет специальную сертификационную пестированию видеоадаптеров для работы с RemoteFX. Уточняйте у поставщиков о сертификации продукции на работу с RemoteFX.

#### emoteFX – требования к ерберной иште мяти

Host System Memory reserved by max number of monitors

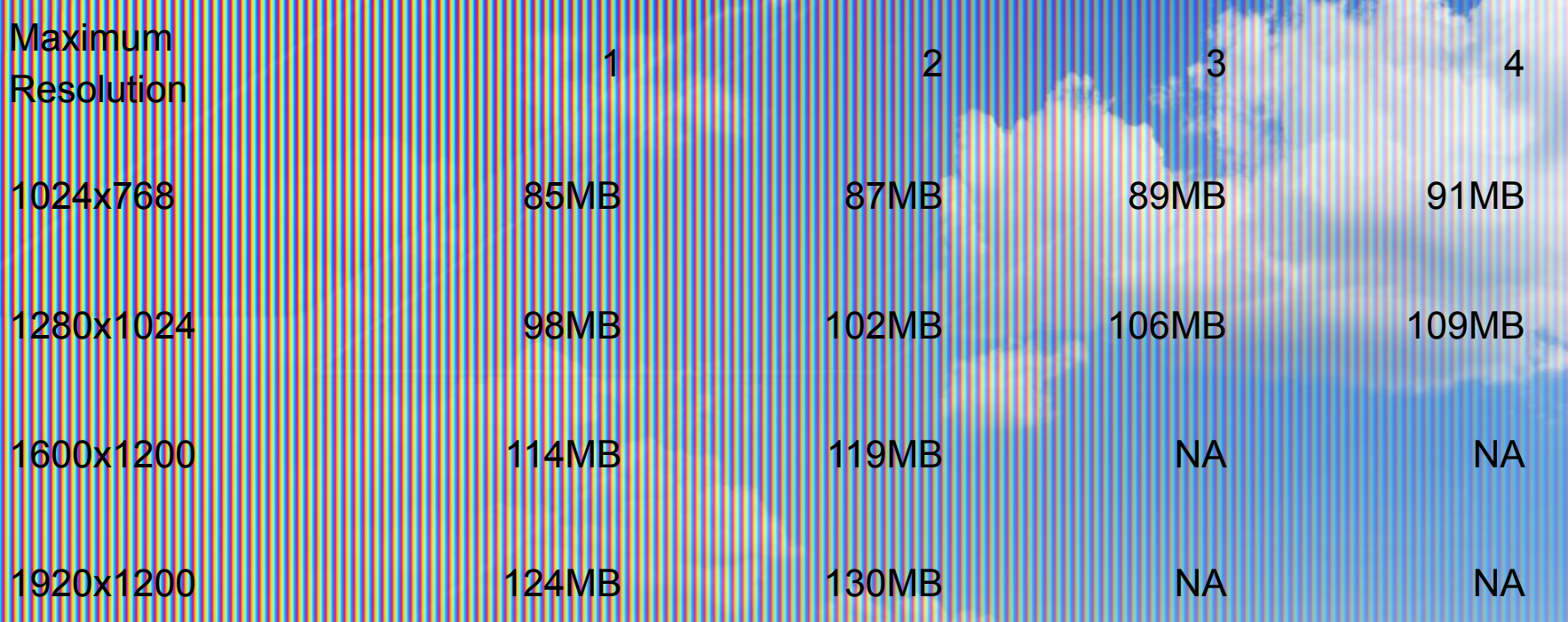

#### RemoteFX – требования к серверной видеопамяти

RemoteFX server video memory reserved by maximum number of monitors

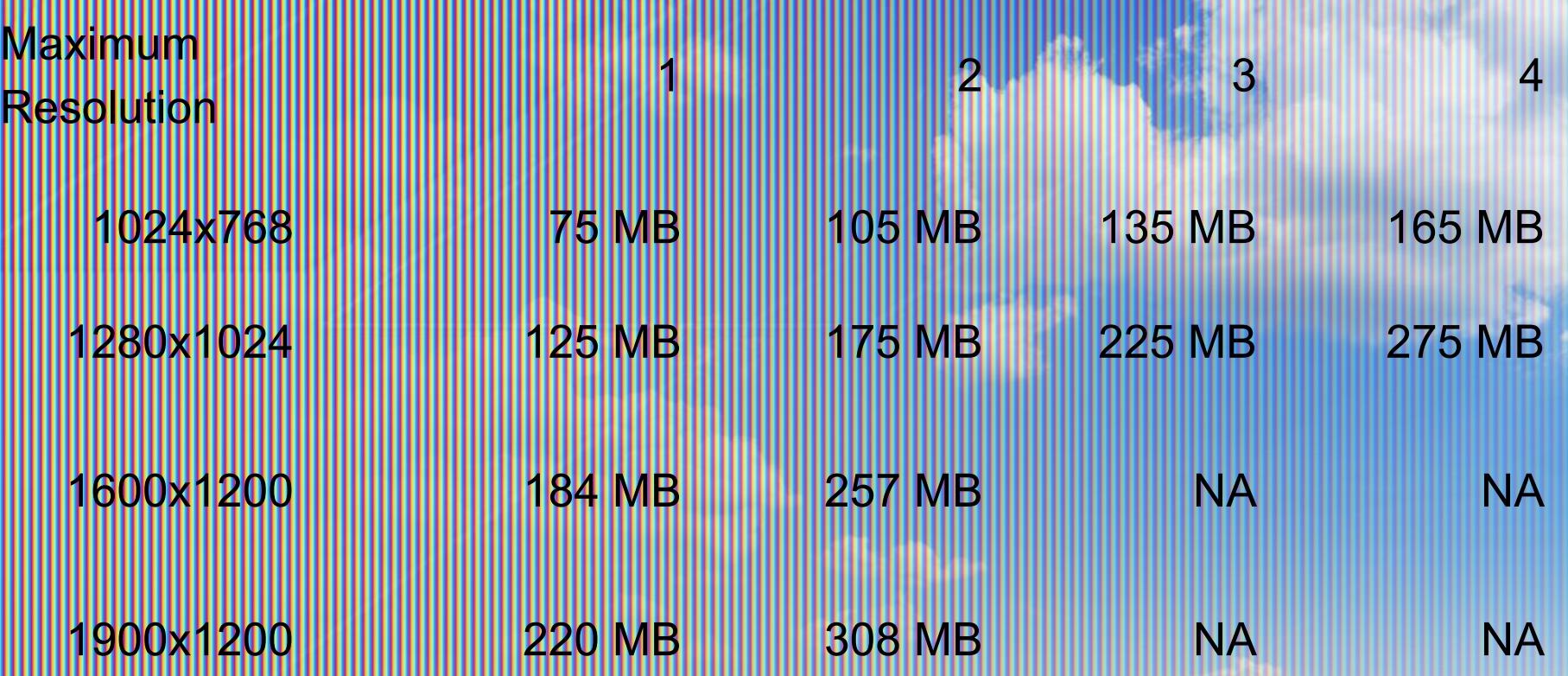

#### emoteFX – серверная вилеопамять

Maximum RemoteFX-enabled virtual desktops per GPU \*

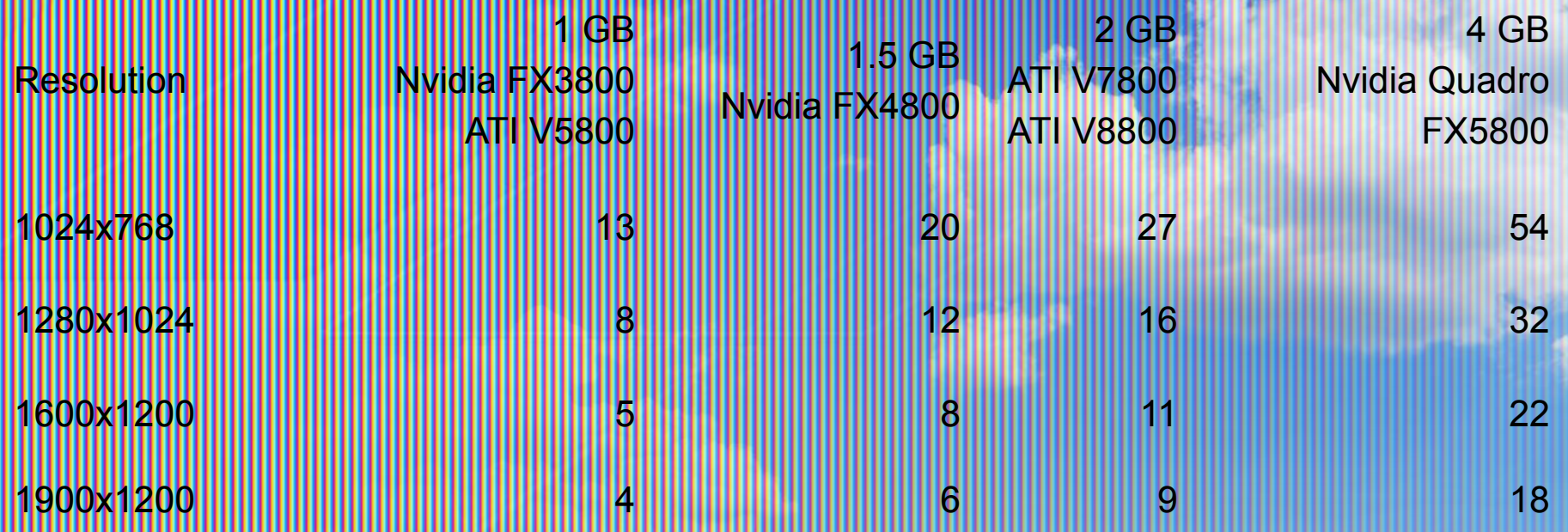

#### **\* Теоретические цифры при базовой нагрузке.**

#### **СТРОЙСТВА С ПОДДЕРЖКОЙ RemoteFX**

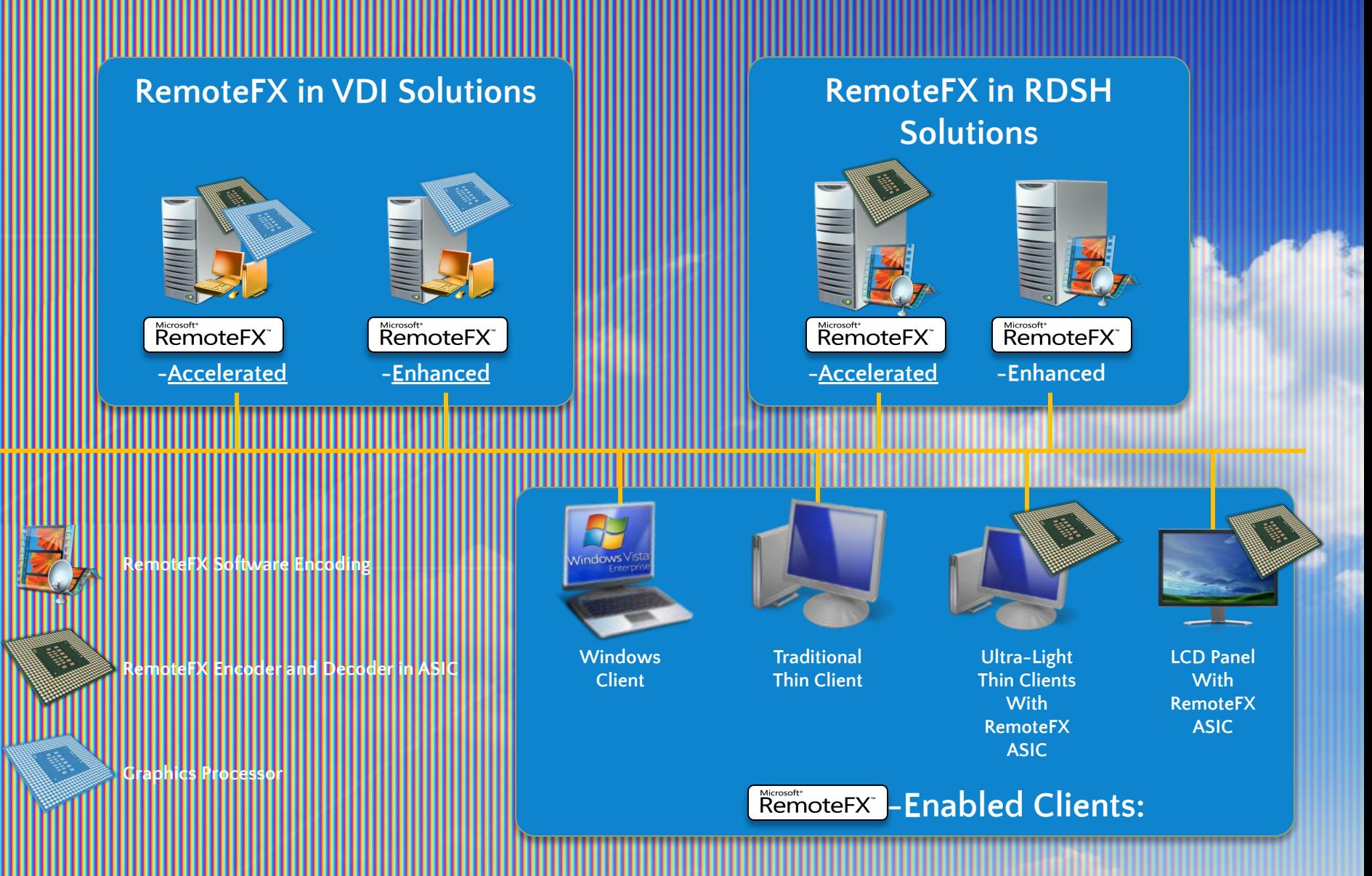

#### теперь выглядит серверное железо е «взять» видюху для сервера?

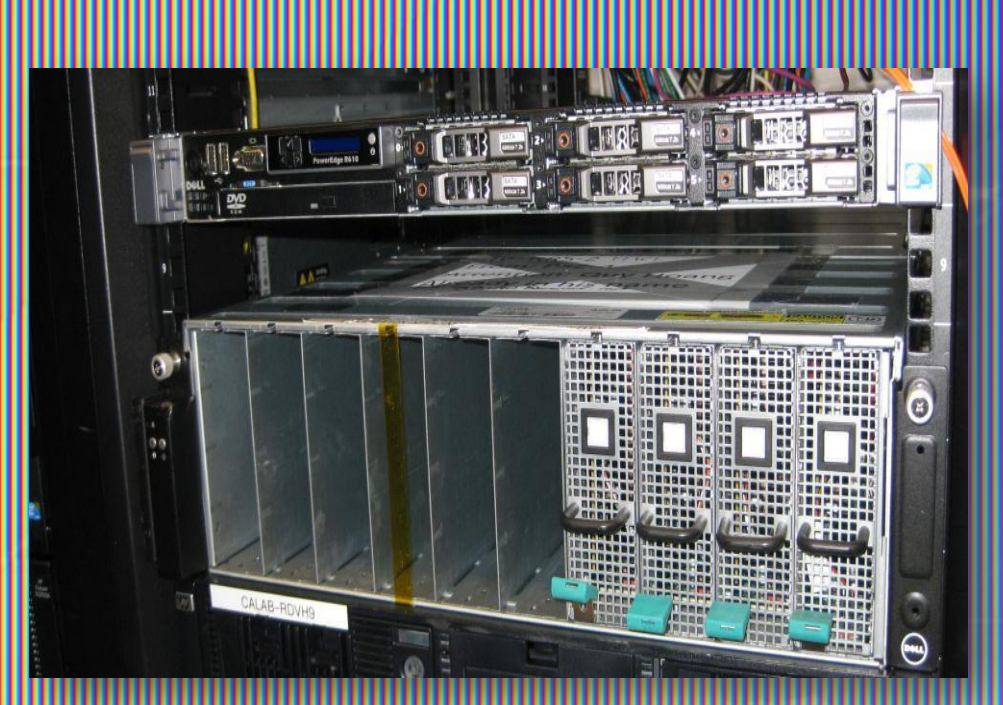

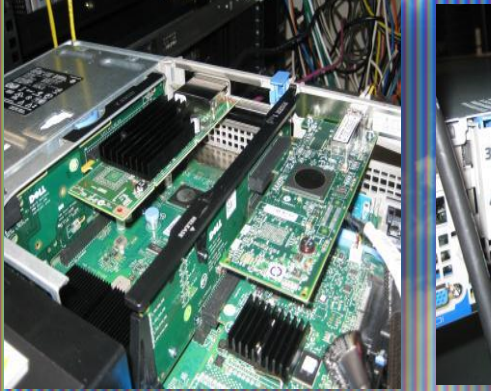

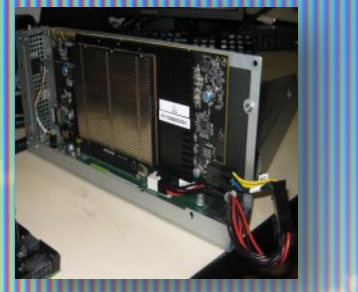

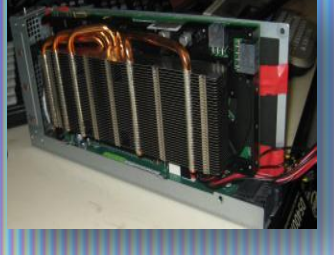

enclosed De with a 16-GPU appliance liance supports multiple servers.

## a Lightweight Thin Clients

• Новый класс тонких клиентов

PS или PPC

авляется Windows CE, Linux липеля

ие аппаратные требова U: 200 – 4

**256MB RAM, 256** 

Flash Mem eweel<sup>6</sup>

одержит только<br>ФDFC для Remote **AllRemo** 

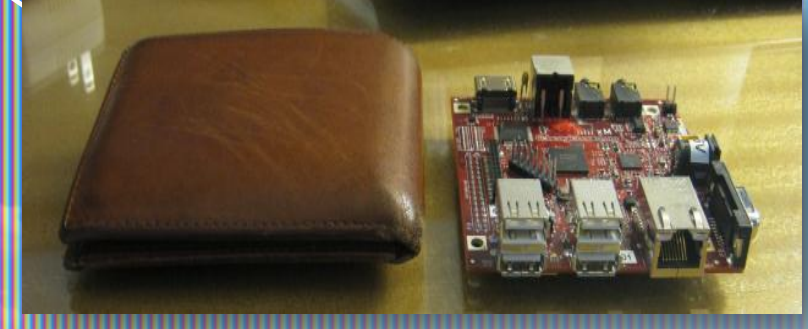

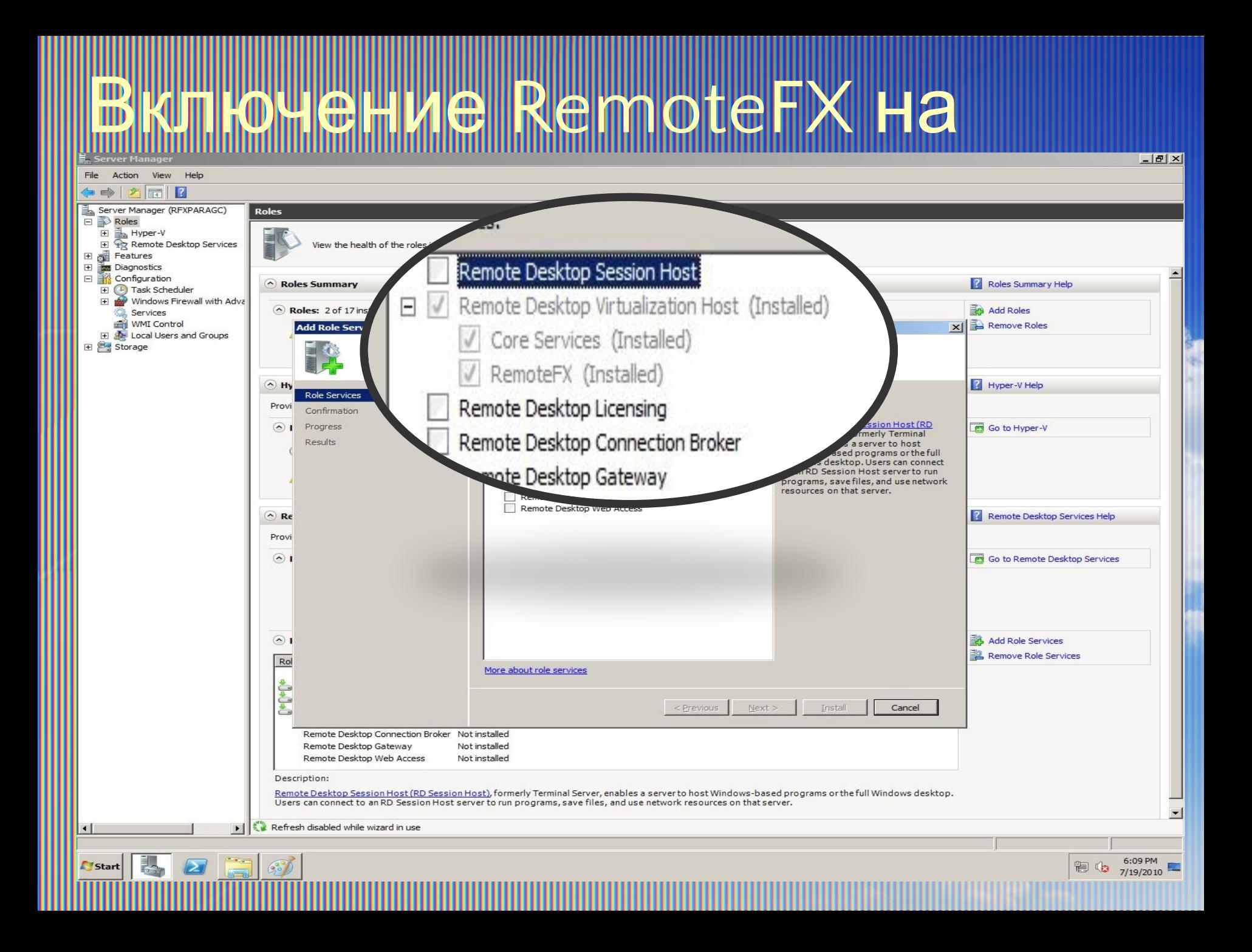

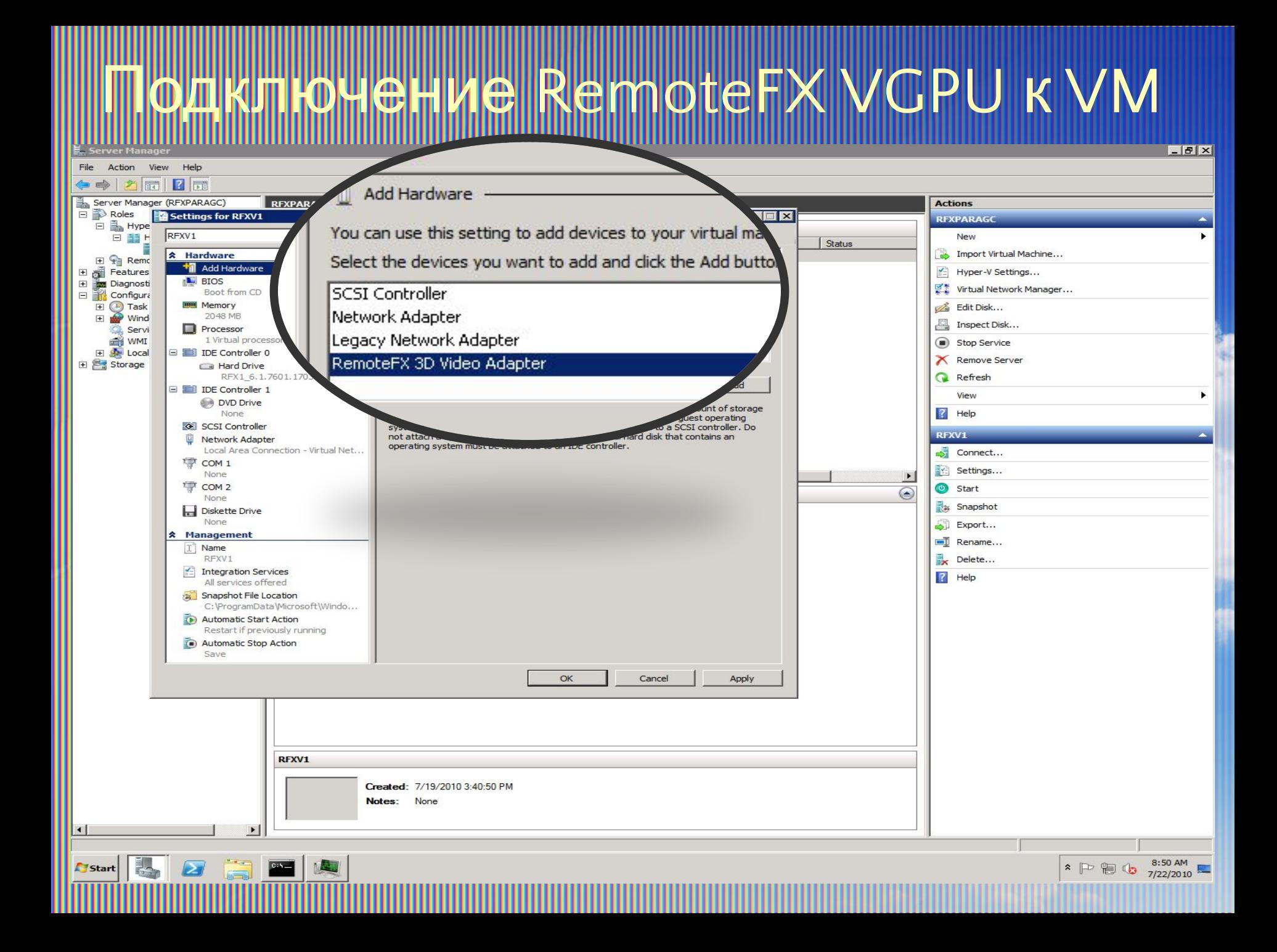

## г Woall ия RemoteFX

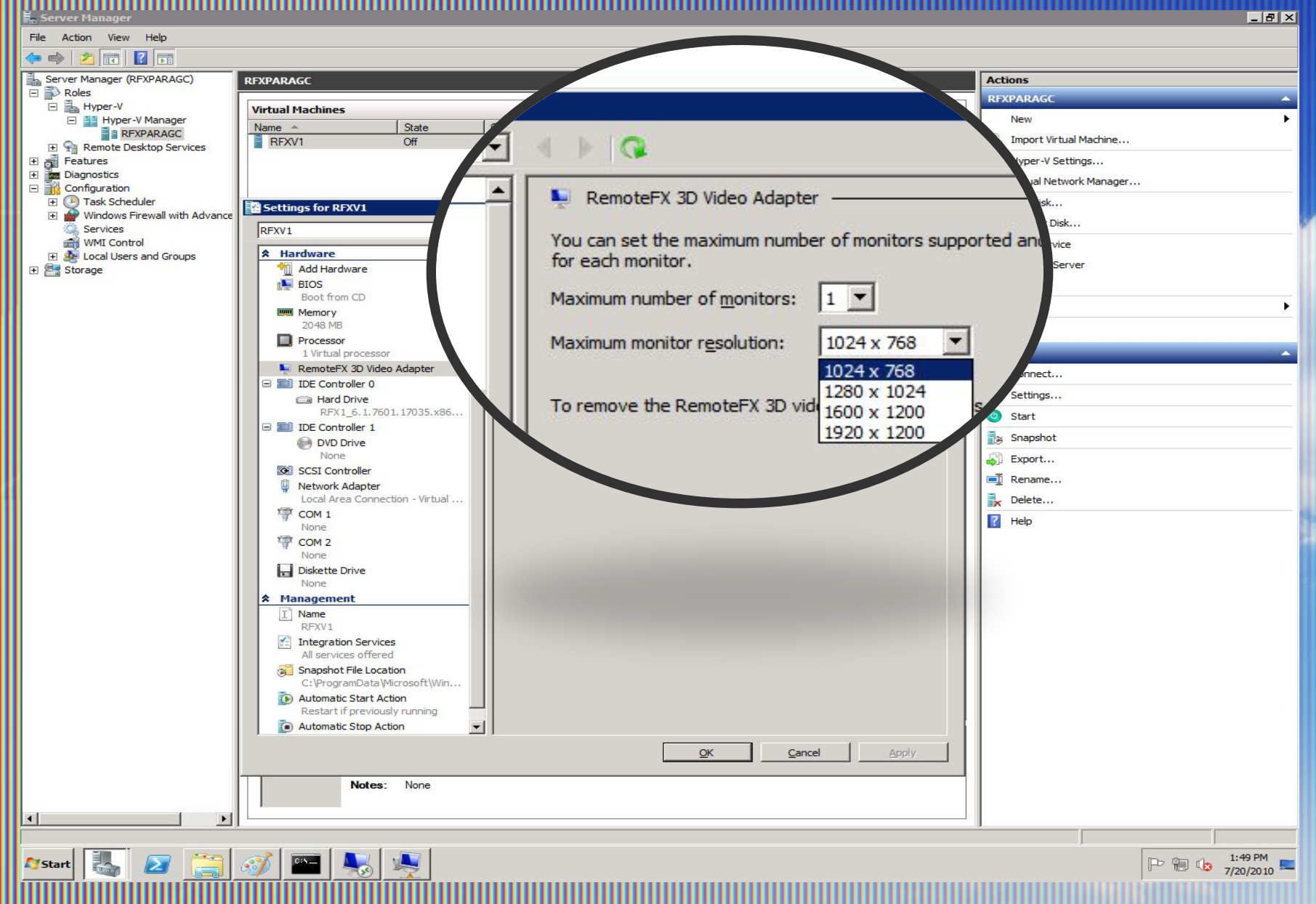

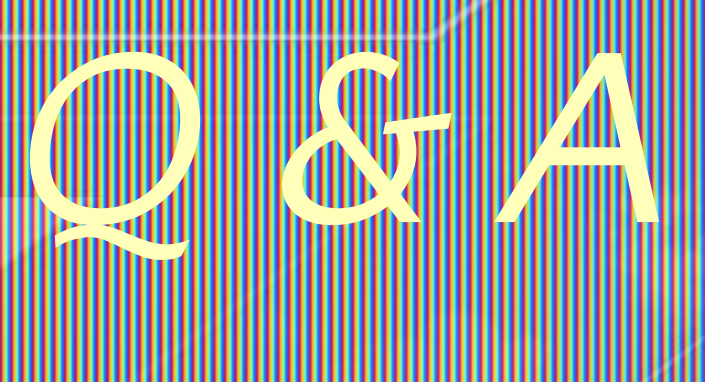

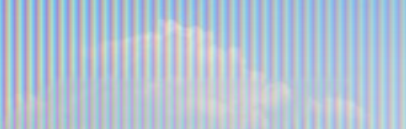

Global Relationship

Gl P. VOICE OF THE CUSTOMER & P/

Survey

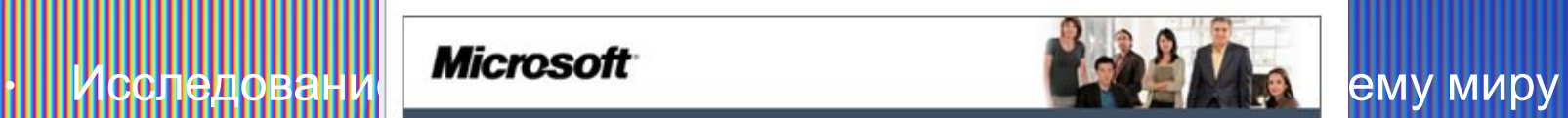

ель исследования Microsoft визначае свої пріоритети, орієнтуючись на відгуки партнерів і Неров О ДАРИ СТРИМОВИ В Корпорація Microsoft визначає свої пріоритети, орієнтуючись на відгуки партнерів і<br>Ориги (1911 — У НООПИ) — клієнтів. Висловлюючи свої зауваження й міркування, Ви даєте нам змогу вдосконалити<br>Свої продукти

**ССЛЕДОВАНИ** | Арпоможіть нам і надалі зосереджуватися на Ваших потребах: виділіть 10-15 хвилин | АНИ<del>С</del>Й | DSOS

Щоб узяти участь в опитуванні, перейдіть за цим посиланням:<br>https://satisfaction.ipsos.com/?T=T66K5l анонимности (по желания респондента)

 $\langle 0 \Pi \text{b} \text{ko} | \text{He} |$  Вас було обрано для участі в цьому опитуванні як представника Вашої організації; тому в просимо не перенаправляти це запрошення.

Дякуємо за увагу та співпрацю з корпорацією Місгозоft. В користитути по подінув по несколько до несколько до н

само приглашение от компании Ipsos (домен @satisfaction.ipsos.com).

 $M$ Тельность Кевін Тернер - опробивчий директор

подразделении, в частности, у нас.

• Корпорація Містовоft<br>• ВЫ ПОТЕ (Вищо у Вас виникли проблеми з доступом до опитування, сколіюйте та вставте римання (ВИШЛИТЕ)<br>• СТОЄ СЛЕКТО

свяжите с антических соррения методов с много проведения досліджения Global Relationship Study компанією Ірвов, яка спеціалізується на<br>При приняти в проведений надоволося с при проведений с соррените досторить в соррении

• Эти отзывы показывают нам, что из того, что мы делаем, вам

<u>nttos://satisfaction.losos.com/orhvacy/unsubscribe.asox?T=T66KS</u>I.<br>Щоб настройти свої конгактні дані для іншої кореспонденції від корпорації Місгозоft, див. розділ «Настройки<br>кореспонденції» в Декларації корпорації Місго нет. Результаты и констанции в десяти и на полку на полку высокателя не полку на полку на полку на полку на полку на полку на полку на полку на полку на полку на полку на полку на полку на полку на полку на полку на полку

Global Relationship Study | Microsoft Corporation | One Microsoft Way | Attn: CMG Market Research<br>Redmond, Washington 98052 | USA | Telephone: 425-882-8080

пустое электронное письмо по адрественности адрество производит в сострани

и**спользуются как в штабе корпорации (например, при принятии** при принятии

## **www.techdays.in.ua**

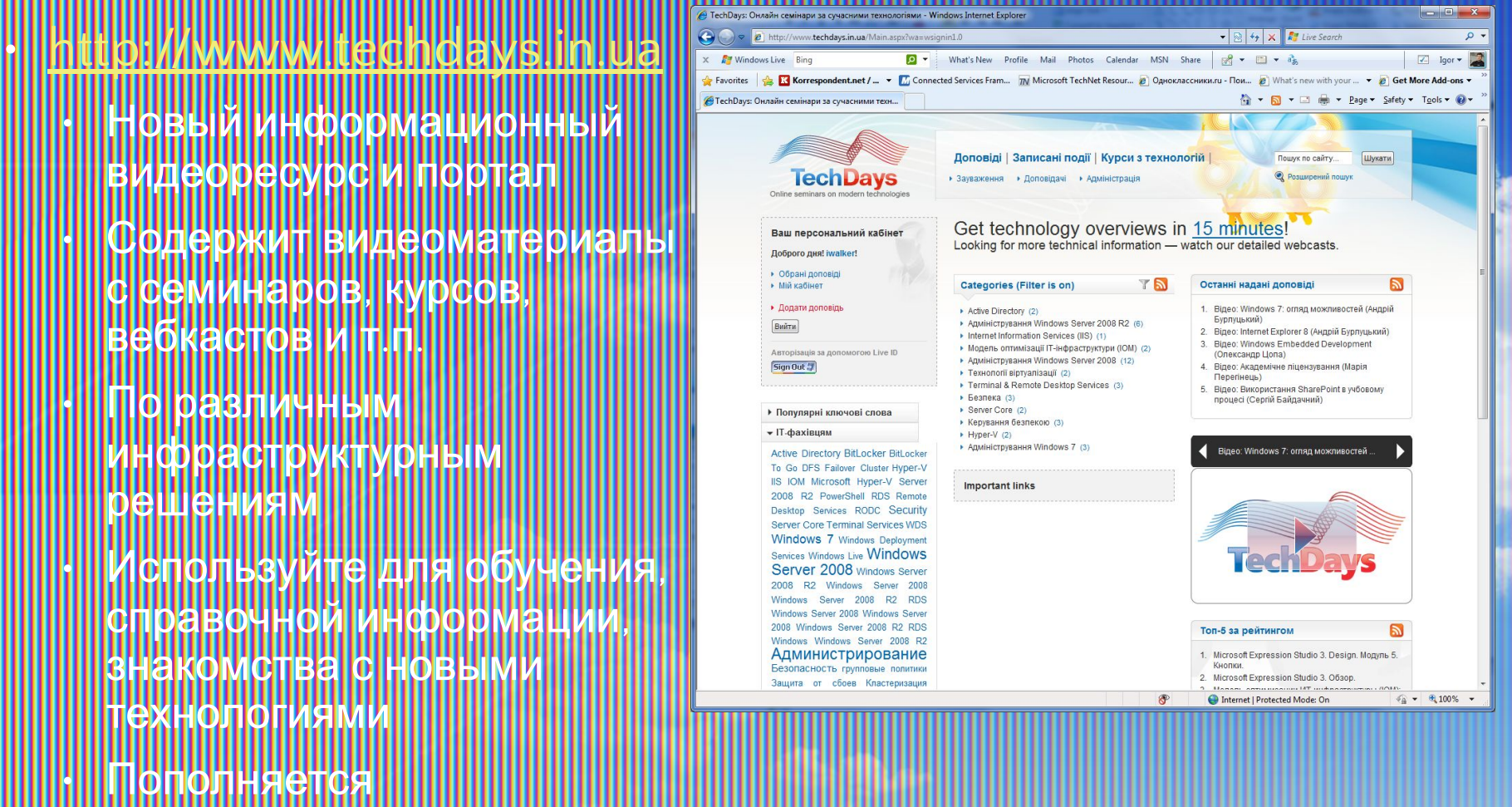

р<mark>иентировочно несколь</mark>ко аз в нелепю

## **It-club.in.ua**

#### Портал ИТ-клубов Украины www.it-club.in.ua

овла поддерживается <u>камаст</u> иевскопо

#### В разделе «ВЕБ находится информация проведении вебкастов

лосование обсуждение.

# Основные цели порт

- Объединение ИТ-клубов Украины
- Информирование ИТ-специалистов о работе
	- клубов и событиях
- Публикация информации об украинских
	- блогерах
	- убликация статей и вебкастов
- Предоставление хостинга для сайтов ИТ
	- клубов и персональных технических блогов

онтакт: Сергей Бельский sergey.belskiy@hotmail.com

© 2010 Mcrosoft Corporation. All rights reserved. Microsoft, Windows, Windows Vista and other product names are or may be registered trademarks and/or trademarks in the U.S. and/or other countries. The information herein is for informational purposes only and represents the current view of Microsoft Corporation as of the date of this presentation. Because Microsoft must respond to changing market conditions, **it should not be interpreted to be a commitment on the part of Microsoft, and Microsoft cannot guarantee the accuracy of any information provided after the date of this presentation.** MICROSOFT MAKES NO WARRANTIES, EXPRESS, IMPLIED OR STATUTORY, AS TO THE INFORMATION IN THIS PRESENTATION.

 $\int_0^1 e^{-t} dt$ 

ΙШΙ

/mm||||

JIIIUU

(Dmy

րայայր

шш

 $\mathbb U$ 

шп

 $\Pi_{\text{reg}}$ 

**Type** 

ш

 $\mathbb{I}$